#### SQL Server 2005 Analysis Services

- 13 ISBN 9787121052699
- 10 ISBN 7121052695

出版时间:2008-1

页数:465

版权说明:本站所提供下载的PDF图书仅提供预览和简介以及在线试读,请支持正版图书。

#### www.tushu000.com

SQL Server Analysis Services 2005 (Changeline County and Analysis Services

Edward Melomed Analysis Services **Analysis Services** Analysis Services Analysis Services

Analysis Services

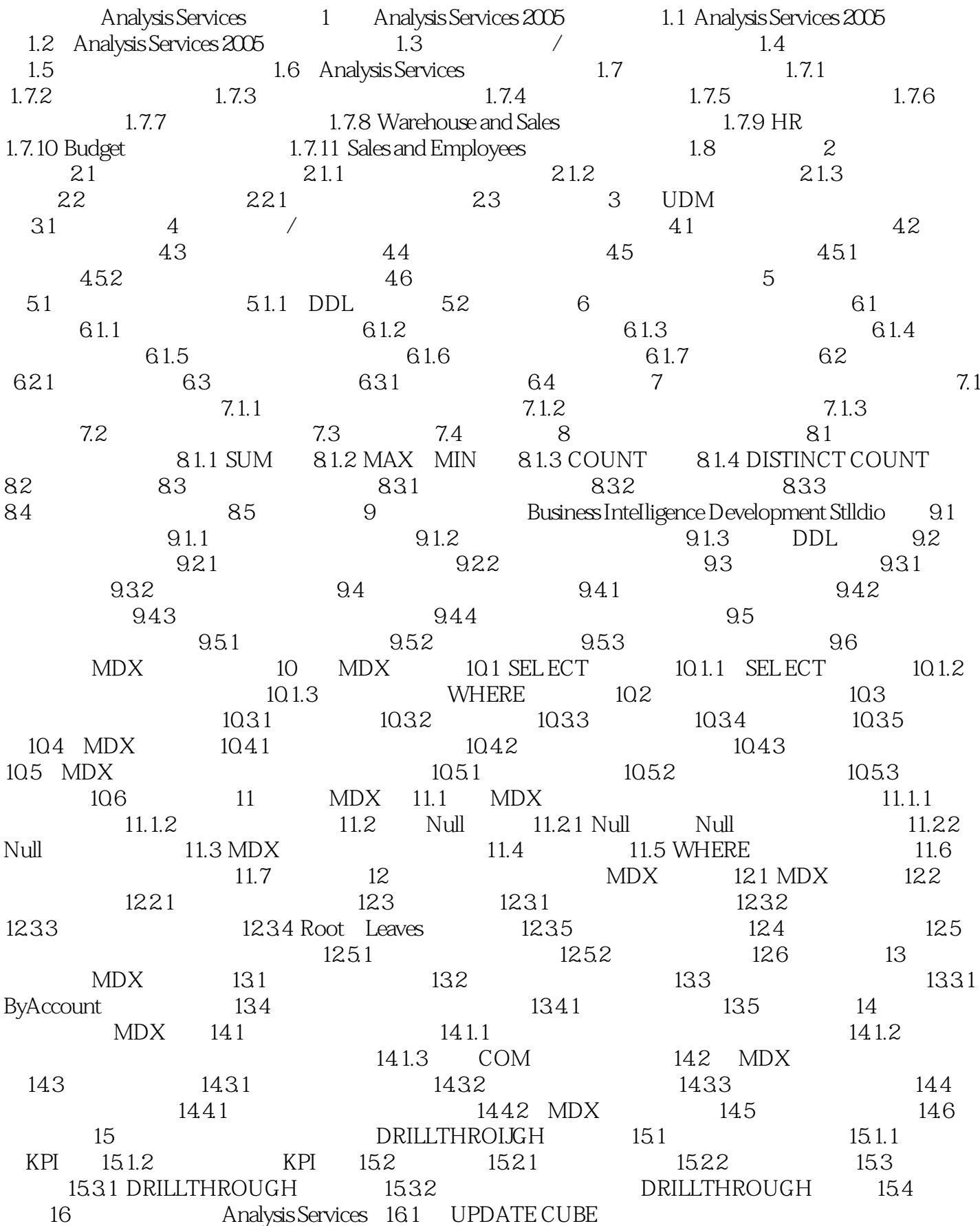

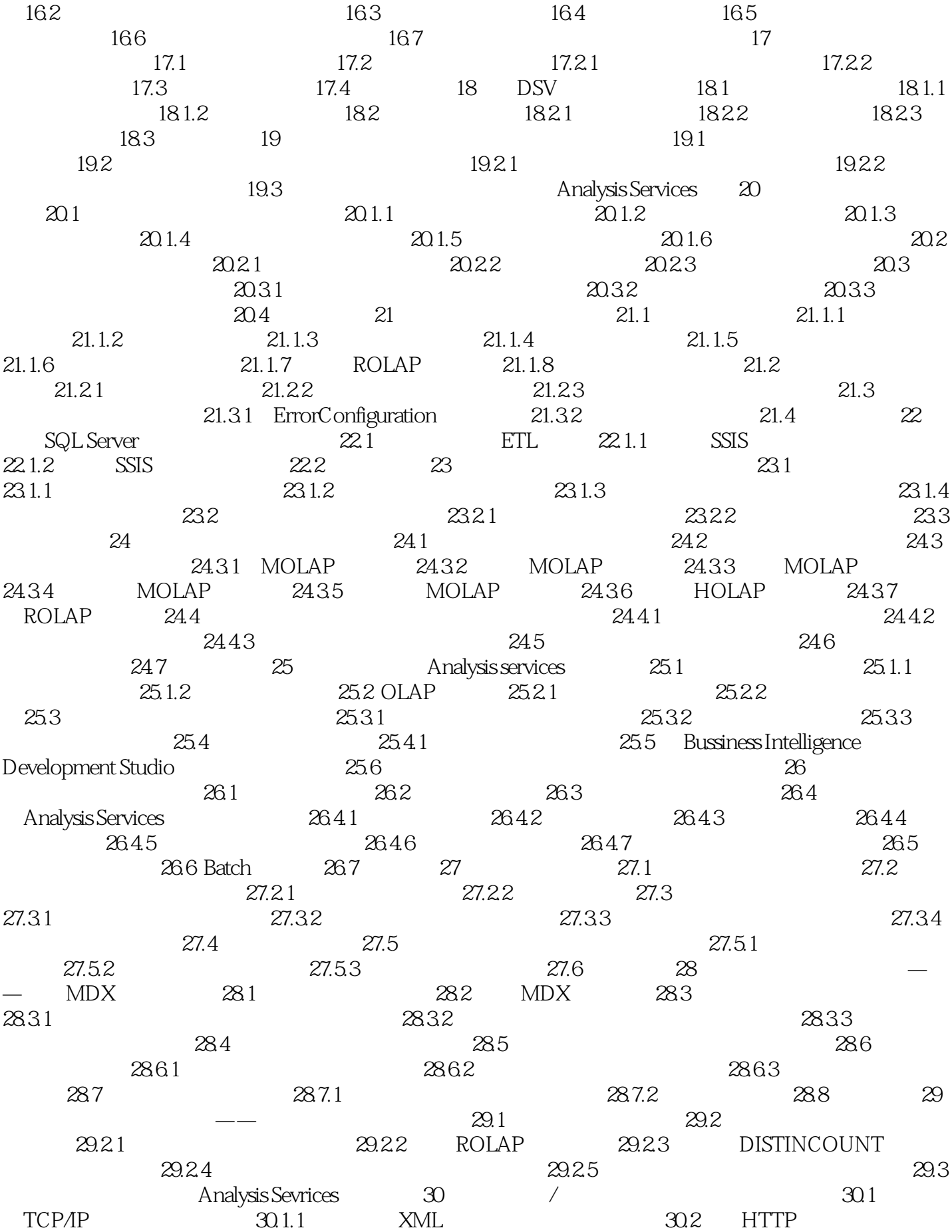

 30.3 脱机数据访问 30.4 小结 第31章 Analysis services所带的客户组件 31.1 用XML for Analysis 31.2 Analysis Services 31.2.1  $31.22$   $31.23$   $DSO$  AMO  $31.3$   $32$ AML for Analysis 32.1 32.2 XML/A 32.2.1 Discover 32.2.2 Execute  $32.3$   $32.31$   $32.3.2$  $32.33$   $32.33$ 33 ADOMD.NKT 33.1 ADOMD.NET 33.2 33.3 ADOMD.NET  $33.4$   $33.41$   $33.42$   $33.43$ (MemberCollection) 33.4.4 33.5 AdomdComancl 33.5.1  $335.2$   $33.6$  CellSet  $33.61$   $33.7$ 33.7.1 AdomdDataReader 33.7.2 Visual studio 0LAP 33.8 AdomdDataReader CelISet 33.9 MDX 33.10 取消命令 33.11 错误处理 33.11.1 AdomdErrol'ResponseException 33.11.2 AdomdUnknownResponse Exception 3311.3 AdoredConnectionException 3311.4 AdomdCacheExpiredException 33.12 34 34.1 AMO 34.1.1 AMO 34.1.2 34.1.3 34.2 AMO VisualStudio 34.3 34.4 34.5 AMO 34.6 AMO 34.7 Scripter 34.8 34.9 34.9.1 OperationException 34.9.2 ResponseFormatException 34.9.3 ConnectionException 34.9.4 OutOfSyncException 34.10 小结第八部分 安全性 第35章 Analysis Services安全模型 35.1 连  $35.1.1$  TCP/IP  $35.1.2$  HTTP  $35.2$   $35.21$  $35.2.2$   $35.2.3$   $(SQL Setter)$ 35.2.4 35.3 35.3 36 Analysis Services 36.1  $362$   $3621$   $363$ 36.4 37 37.1 37.1 37.1 37.1.1 AllowedSet DeniedSet 37.1.2 VisualTotals 37.1.3 and 37.2 37.3 37.4 37.5 MDX 37.6 38  $38.1$   $38.2$   $38.3$   $38.4$  38.5 小结第九部分 管理 第39章 用跟踪监视与监查 Analvsis Services 39.1 跟踪体系结构 39.2  $39.21$   $39.2.2$   $39.2.3$   $39.3$ 39.4 SQL Server Profiler 39.4.1 39.4.2 39.5 39.5.1  $39.5.2$   $39.5.3$   $39.6$  $39.61$   $39.62$   $39.7$   $39.7$   $39.7$  $39.7.2$   $39.7.3$   $39.7.4$   $39.7.5$  $39.8$  40 40.1  $40.1$  40.1.1  $40.1.2$ Anialysis Services 2005 40.1.3 40.1.3 40.1.4 DDL  $40.2$   $40.21$   $40.2.2$  $40.23$   $40.3$   $40.31$   $40.32$ 40.4 **40.4.1 SQL Server Agent 40.4.2 SQL Server** 40.4.3 AMO  $40.5$   $40.51$   $40.52$  DDL 40.5.3 DISCOVER—LOCATIONS 40.6 ADX  $40.61 \text{ MDX}$   $40.7$   $41$   $41.1$   $41.2$  $41.21$   $41.22$  DDL  $41.23$ 41.3 41.4 41.5

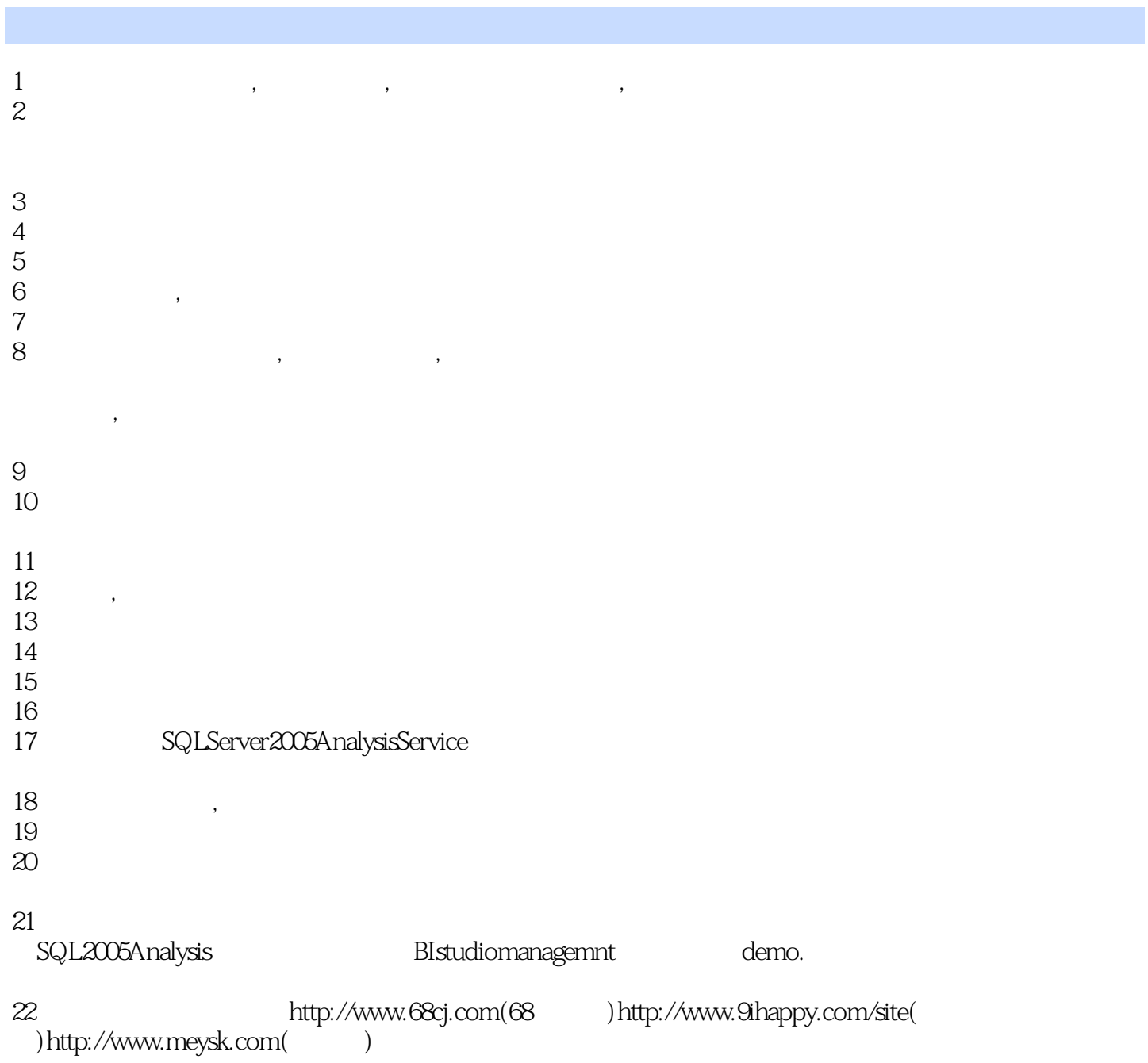

本站所提供下载的PDF图书仅提供预览和简介,请支持正版图书。

:www.tushu000.com